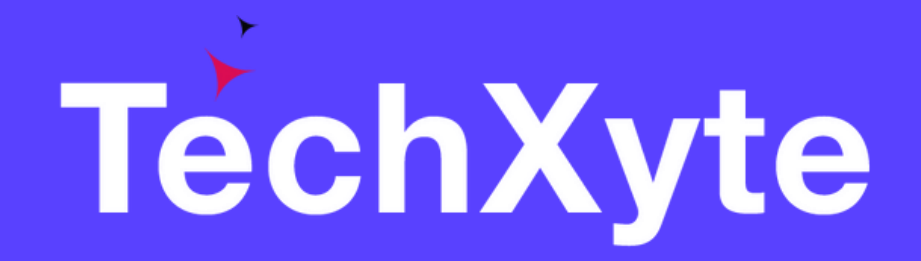

# JSON Course Contents

SkyRocket your Coding Career

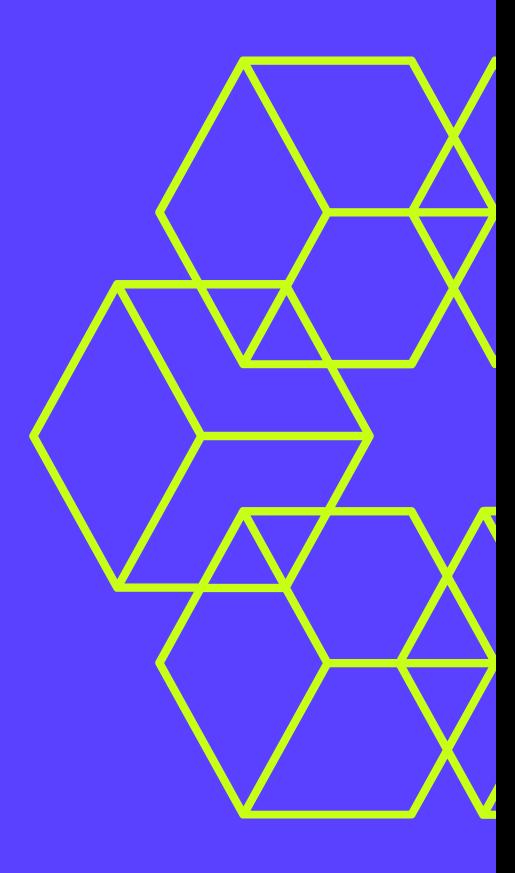

- What is JSON?
- History of JSON
- JSON Syntax
- JSON Structure
- JSON Data Types

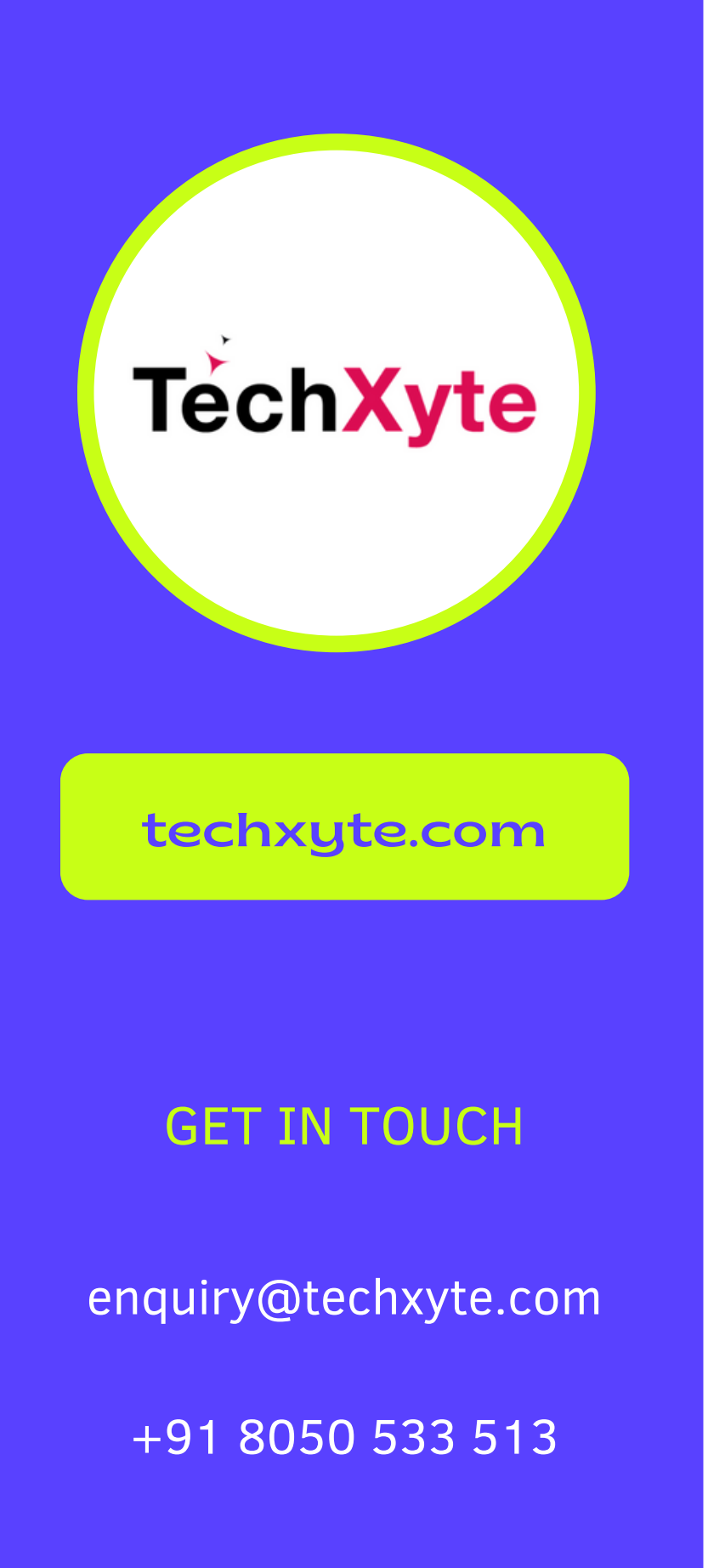

- Creating a Basic JSON Object
- Complex JSON Objects
- Nesting JSON Objects
- Merging JSON Objects
- Converting JSON to other Formats

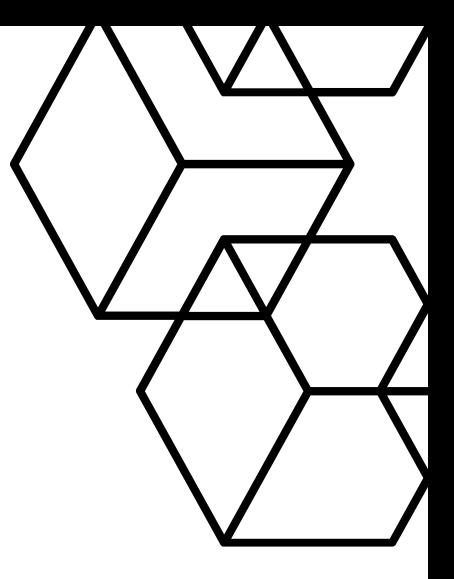

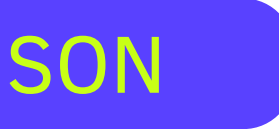

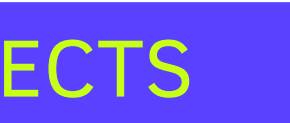

# CHAPTER 2 : CREATING JSON OBJECTS

# CHAPTER 1 : INTRODUCTION TO JSON

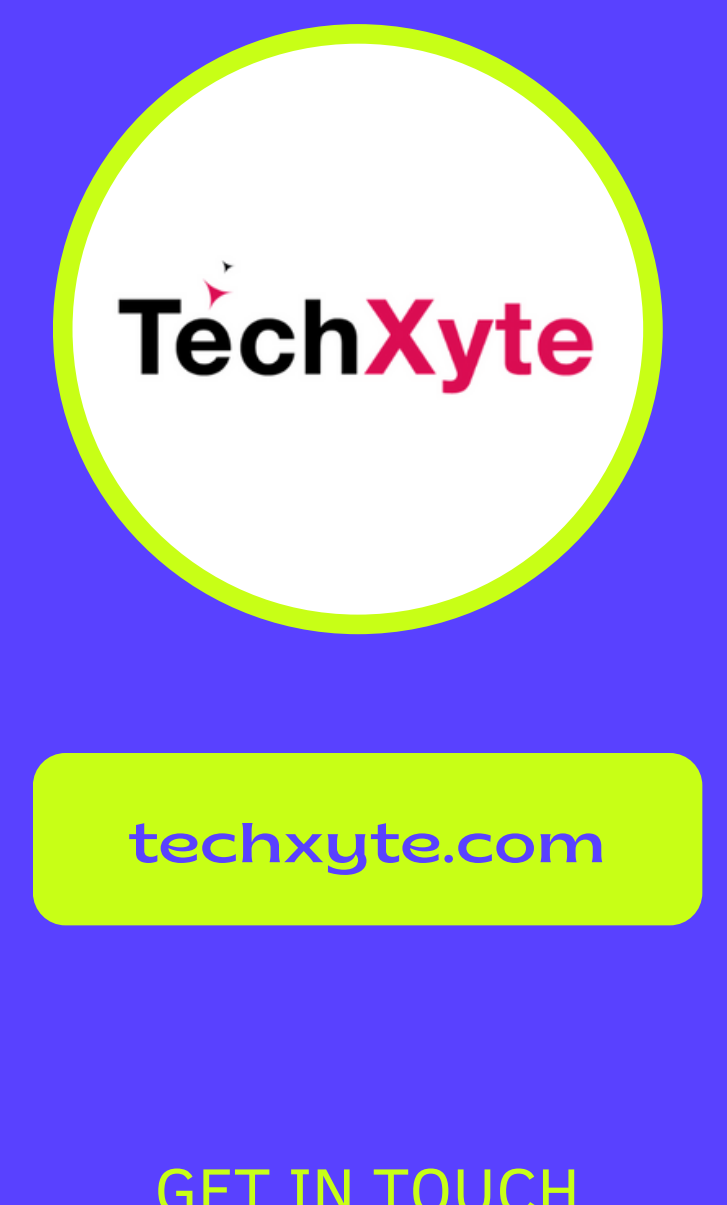

# CHAPTER 3 : PARSING JSON

- Reading JSON Data
- Accessing JSON Data
- Modifying JSON Data
- Converting JSON to JavaScript Objects
- **Error Handling in JSON Parsing**

enquiry@techxyte.com

+91 8050 533 513

## GET IN TOUCH

- Using JSON in Web Development
- JSON with AJAX
- JSON and RESTful APIs
- JSON with NoSQL Databases
- JSON in Mobile App Development

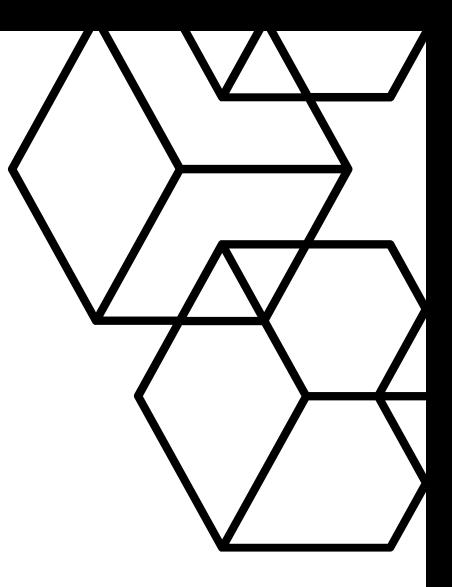

# CHAPTER 4 : JSON APPLICATIONS

## CHAPTER 5 : BEST PRACTICES AND TIPS

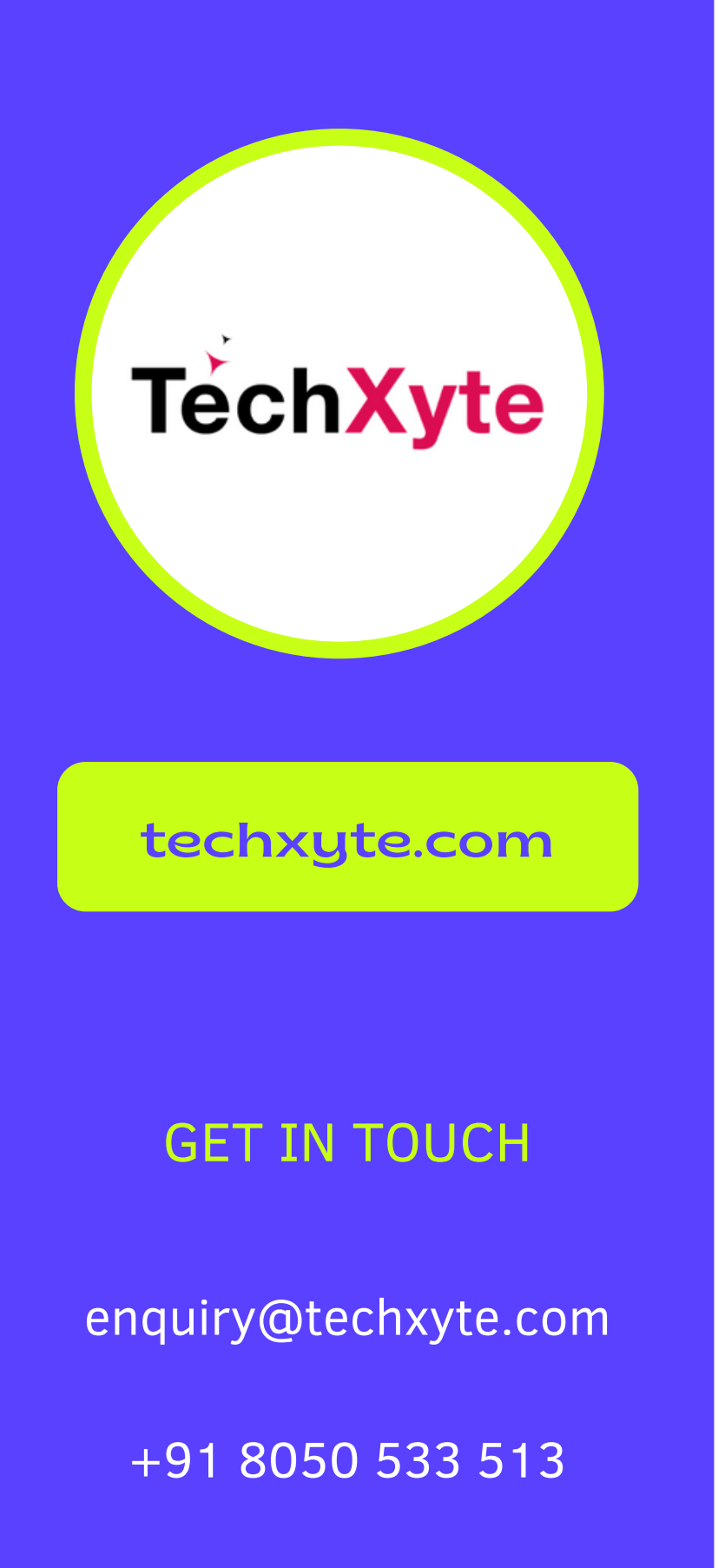

- JSON Performance Optimization
- Security and JSON
- Using JSON Schema
- Tools for Working with JSON
- Common Mistakes to Avoid

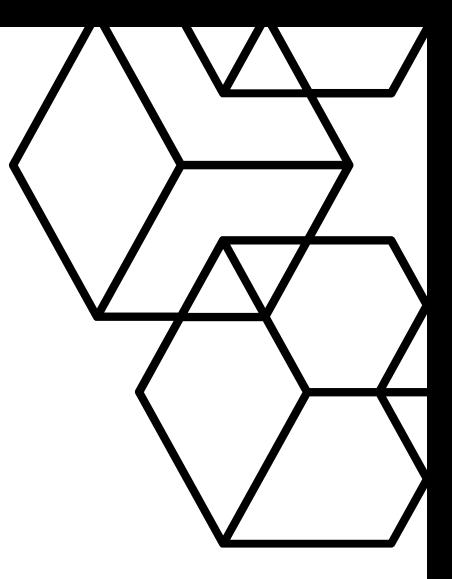

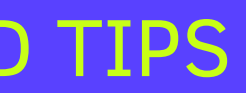